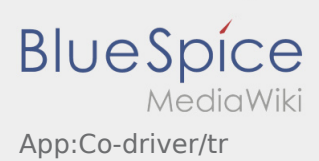

## Inhaltsverzeichnis

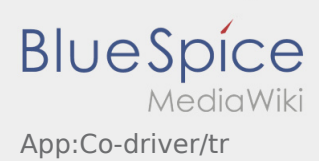

## **Beifahrer freischalten**

- Bei einer 2-Mann-Besatzung kann der Fahrer den Beifahrer für die gleichzeitige App-Nutzung freischalten.
- **Sie können einen zweiten Beifahrer über :** freischalten.

Beide Fahrer müssen den Menü-Punkt "Beifahrer freischalten" auswählen. Der Fahrer scannt den Barcode des Beifahrers ab. Nach erfolgreicher Freischaltung können beide Fahrer die [Auftragsabarbeitung](https://driverappwiki.intime.de/DriverApp/index.php/App:Positions/tr) in der App vornehmen.